# **Aplicativo Sportingbet no seu iPhone: Guia Prático # bet brasil**

**Autor: symphonyinn.com Palavras-chave: Aplicativo Sportingbet no seu iPhone: Guia Prático**

# **Aplicativo Sportingbet no seu iPhone: Guia Prático**

O **aplicativo Sportingbet** para iPhone ainda não foi desenvolvido, mas isso não impede que você aproveite as **apostas online** no seu dispositivo iOS.

#### **Quando você poderá usar o aplicativo Sportingbet no iPhone?**

Atualmente, o aplicativo Sportingbet ainda não está disponível no App Store para iPhone. No entanto, você pode acessar o site Sportingbet no seu navegador e fazer suas apostas normalmente.

#### **Como usar o site Sportingbet no iPhone?**

- Abra o seu navegador no iPhone
- Digite "Sportingbet" na barra de pesquisa e pressione "Procurar"
- Selecione o site oficial da Sportingbet na lista de resultados
- Faça o login em Aplicativo Sportingbet no seu iPhone: Guia Prático Aplicativo Sportingbet no seu iPhone: Guia Prático sua Aplicativo Sportingbet no seu iPhone: Guia Prático conta usando o seu endereço de e-mail e senha
- Escolha a opção desejada no menu principal do site
- Comece a apostar no seu esporte preferido

#### **As vantagens de usar o site Sportingbet no iPhone**

- Acessível independentemente do sistema operacional
- Não há necessidade de baixar ou atualizar um aplicativo
- Faça apostas ao vivo, a qualquer momento e em Aplicativo Sportingbet no seu iPhone: Guia Prático Aplicativo Sportingbet no seu iPhone: Guia Prático qualquer lugar
- Métodos de pagamento seguros e rápidos

#### **Conclusão**

Embora o aplicativo Sportingbet ainda não esteja disponível para iPhone, você pode facilmente acompanhar resultados, fazer apostas e gerenciar sua Aplicativo Sportingbet no seu iPhone: Guia Prático conta via navegador no seu iPhone ou iPad.

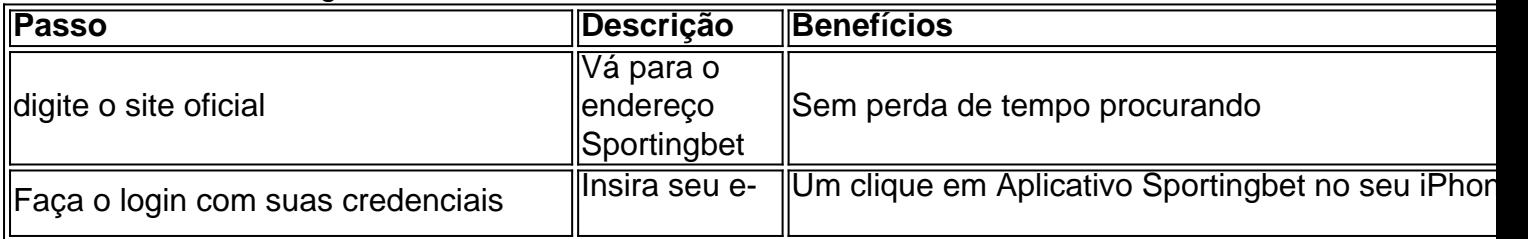

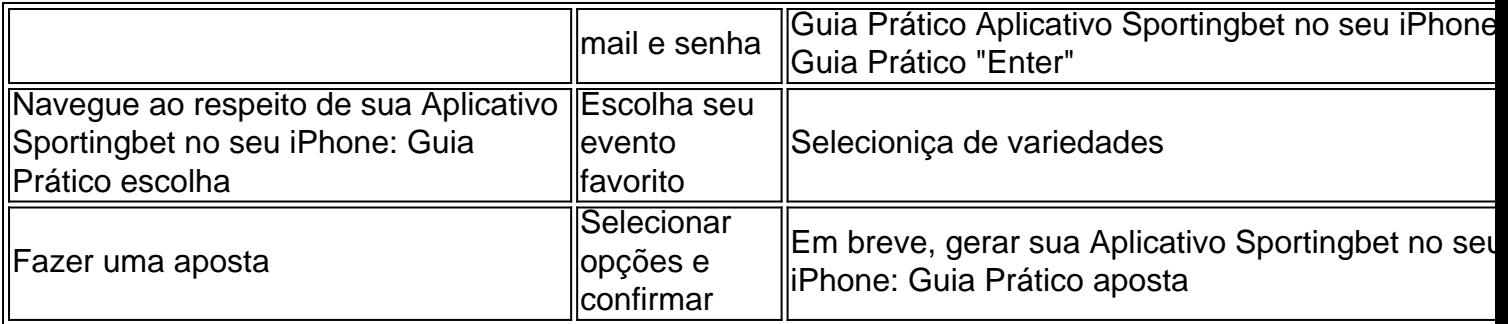

# **Tem mais perguntas sobre como começar no Sportingbet?**

[aplicativo aposta ganha](/pdf/aplicativo-aposta-ganha-2024-07-20-id-3147.php)

### **Partilha de casos**

Armageddon"... "A Coroa: Season 6" [...] "The Brothers Sun: 1a Temporada" (...) "Minha Vida Com os Walter Boys: Primeira Temporada "..." Você é o que você come: Uma a Gêmea: Série Limitada"..."Dave Chappelle: The Dreamer"(...) "Fool Visualizações 1 ador 32.800.000 2 Transportador 2 5.800 mil 3 O Equalizador 3 5.700.00 4 A Proposta

# **Expanda pontos de conhecimento**

Armageddon"... "A Coroa: Season 6" [...] "The Brothers Sun: 1a Temporada" (...) "Minha Vida Com os Walter Boys: Primeira Temporada "..." Você é o que você come: Uma a Gêmea: Série Limitada"..."Dave Chappelle: The Dreamer"(...) "Fool Visualizações 1 ador 32.800.000 2 Transportador 2 5.800 mil 3 O Equalizador 3 5.700.00 4 A Proposta

# **comentário do comentarista**

Caro(a) leitor(a),

Você esteve procurando por informações sobre como acessar o aplicativo Sportingbet em Aplicativo Sportingbet no seu iPhone: Guia Prático seu iPhone, certo? Então, você veio ao lugar certo! Neste artigo, você vai aprender como acessar o site Sportingbet em Aplicativo Sportingbet no seu iPhone: Guia Prático seu iPhone e fazer apostas online sem precisar usar um aplicativo. Primeiro, vejamos as vantagens de usar o site Sportingbet em Aplicativo Sportingbet no seu iPhone: Guia Prático vez de um aplicativo:

Vantagens:

\* Acessível em Aplicativo Sportingbet no seu iPhone: Guia Prático qualquer sistema operacional

\* Não precisa baixar ou atualizar nada

\* Fazer apostas ao vivo, em Aplicativo Sportingbet no seu iPhone: Guia Prático qualquer lugar e a qualquer hora

\* Métodos de pagamento seguros e rápidos

Parabéns! Agora, você já não precisa se preocupar em Aplicativo Sportingbet no seu iPhone: Guia Prático configurar o aplicativo Sportingbet em Aplicativo Sportingbet no seu iPhone: Guia Prático seu iPhone. Aqui estão os passos para acessar o site Sportingbet em Aplicativo Sportingbet no seu iPhone: Guia Prático seu iPhone:

Passo 1:

Abrir o navegador na sua Aplicativo Sportingbet no seu iPhone: Guia Prático iPhone ou iPad e digitar "Sportingbet" na barra de busca.

Passo 2:

Escolher o site oficial Sportingbet na lista de resultados.

Passo 3:

Faça login com suas credenciais de conta.

Passo 4:

Navegue pelo menu principal do site e escolha a opção desejada.

Passo 5:

Fazer uma aposta e confirmar.

E aí! Agora, você está pronto para começar a apostar em Aplicativo Sportingbet no seu iPhone: Guia Prático sua Aplicativo Sportingbet no seu iPhone: Guia Prático própria língua.

Mas espere, gibt tiempo há uma Surpresa! Você também pode usufruprio de uma tabelaAnim Paris tabela Paris invisível bem alta daqui.

Aqui está a tabela de critérios que você descreve:

|Passo | Descrição | Benefícios |

| --- | --- | --- |

| Digite o site oficial | Vá para o endereço Sportingbet | Sem perda de tempo procurando | | Faça o login com suas credenciais | Insere seu e-mail e senha | Um clique em Aplicativo Sportingbet no seu iPhone: Guia Prático "Enter" |

| Navegue ao respeito de sua Aplicativo Sportingbet no seu iPhone: Guia Prático escolha | Escolha seu evento favorito | Selecioniça de variedades |

| Fazer uma aposta | Selecionar opções e confirmar | Em breve, gerar sua Aplicativo Sportingbet no seu iPhone: Guia Prático aposta |